Corrigé partie physique

# **1 À propos du champ magnétique (d'après Centrale PC 2010 + Centrale TSI 2011)**

## **I. LES PROPRIÉTÉS DU CHAMP MAGNÉTIQUE**

**1)** Forme locale : div  $\vec{B} = 0$  et forme intégrale à l'aide du théorème d'Ostrogradki :

$$
\oint_{S_{\text{fermée}}} \vec{B} \cdot \vec{dS} = \iiint_V \text{div } \vec{B} \, d\tau = 0
$$

En particulier, cela signifie :

- que le flux de  $\vec{B}$  à travers une surface qui s'appuie sur un contour fermé ( $\mathscr{C}$ ) ne dépend pas de la surface (pourvu qu'elle s'appuie sur le contour).
- que le fux de  $\overrightarrow{B}$  se conserve à travers chaque section d'un tube de champ magnétique.
- **2)** Carte (a) :  $\overrightarrow{A} = A(x, y) \overrightarrow{u_y}$  mais on remarque que  $\overrightarrow{A}$  est invariant par translation dans la direction *Oy*. Il en résulte que sa composante ne dépend pas de *y* et donc :

$$
\overrightarrow{A} = A(x) \overrightarrow{u_y} \implies \text{div } \overrightarrow{A} = \overrightarrow{\nabla} \cdot \overrightarrow{A} = \frac{\partial A}{\partial y} = 0
$$

C'est donc un champ à flux conservatif.

• Carte (b) : manifestement  $\overrightarrow{A} = A(r, \theta) \overrightarrow{u_{\theta}}$  et on voit que sa composante ne dépend pas de *θ*. Elle ne dépend que de *r* et elle décroît si *r* augmente. On a alors (formulaire) :

$$
\overrightarrow{A} = A(r) \overrightarrow{u_{\theta}} \implies \text{div } \overrightarrow{A} = \frac{1}{r} \frac{\partial A}{\partial \theta} = 0
$$

C'est aussi un champ à flux conservatif.

• Carte (c) : on a ici un champ radial :  $\vec{A} = A(r, \theta) \vec{u_r}$  où  $A(r, \theta)$  ne dépend pas de  $\theta$ ; on a donc  $A = A(r)$  et cette composante augmente avec *r*. Il vient (formulaire) :

$$
\operatorname{div} \overrightarrow{A} = \frac{1}{r} \frac{\partial (r \, A(r))}{\partial r} \neq 0
$$

puisque *r A*(*r*) est croissante comme produit de deux fonctions croissantes de *r*. Ce champ n'est donc pas à flux conservatif.

• Carte (d) : ici on a  $\overrightarrow{A} = A(r, \theta) \overrightarrow{u_{\theta}},$  avec  $A(r, \theta) = k$  constante (c'est à dire indépendante de *r* et de *θ*). On a donc :

$$
\operatorname{div} \overrightarrow{A} = \frac{1}{r} \frac{\partial A}{\partial \theta} = 0
$$

et c'est donc un champ à flux conservatif.

**3)** • Carte (a) :  $\overrightarrow{A} = A(x), \overrightarrow{u_y}$ . On a donc :

$$
\overrightarrow{\mathrm{rot}} \overrightarrow{A} = \overrightarrow{\nabla} \wedge \overrightarrow{A} = \frac{\partial A(x)}{\partial x} \overrightarrow{u_z} \neq \overrightarrow{0}
$$

puisque  $A(x)$  varie avec *x*. Ce champ n'est donc pas à rotationnel nul.

• Carte (b). On utilise le formulaire :

$$
\overrightarrow{\mathrm{rot}} \overrightarrow{A} = \frac{1}{r} \frac{\partial (rA(r))}{\partial r} \overrightarrow{u_z}
$$

Il se pourrait dans ce cas que  $\overrightarrow{A}$  soit de rotationnel nul : il faudrait que  $rA(r)$ soit constant, c'est à dire que  $A(r) = k/r$  avec k constante; on aurait alors  $A(r)$ décroissant en  $1/r$ . Dans tous les autre cas,  $\overrightarrow{rot} \overrightarrow{A} \neq \overrightarrow{0}$ .

- Carte (c). On utilise encore le formulaire et on trouve directement que  $\overrightarrow{rot} \overrightarrow{A} = \overrightarrow{0}$ .
- Carte (d). Ici  $\overrightarrow{A} = k \overrightarrow{u_{\theta}}$ , avec *k* constante. On a donc (formulaire) :

$$
\overrightarrow{\mathrm{rot}} \overrightarrow{A} = \frac{1}{r} \frac{\partial (rk)}{\partial r} \overrightarrow{u_z} = \frac{k}{r} \overrightarrow{u_z} \neq \overrightarrow{0}
$$

Ce champ n'est donc pas à rotationnel nul.

**4**) Dans l'ARQS, le terme  $\frac{1}{c^2}$ ∂ $\overrightarrow{E}$ *∂t* est négligeable dans l'équation de Maxwell-Ampère et donc :

$$
\overrightarrow{\mathrm{rot}\ B} = \mu_0 \overrightarrow{j}
$$

On en déduit que si  $(\mathscr{C})$  est un contour fermé, en utilisant le théorème de Stokes il vient :

$$
\oint_{(\mathscr{C})} \overrightarrow{B} \cdot \overrightarrow{d\ell} = \iint_{S} \overrightarrow{rot} \overrightarrow{B} \cdot \overrightarrow{dS} = \mu_0 \iint_{S} \overrightarrow{j} \cdot \overrightarrow{dS} = \mu_0 i_S(t)
$$

où *S* est une surface quelconque qui s'appuie sur  $(\mathscr{C})$  et  $i_S(t)$  est l'intensité électrique qui traverse *S*.

- **5)** a) Il faut que que la longueur  $\ell$  soit très grande devant le rayon R. En pratique, la valeur du champ magnétique calculée dans l'approximation du solénoïde infini est valable tant qu'on reste loin des extrémités de la bobine.
	- b) Soit  $M(r, \theta, z)$  une point intérieur à  $\mathscr{S}$ . Le plan  $(M, \overrightarrow{u_r}, \overrightarrow{u_{\theta}})$  est un plan de symétrie des courants contenant *M*. On en déduit que :

$$
\overrightarrow{B}(M,t) = (r, \theta, z, t) \overrightarrow{u_z}
$$

Il y a de plus invariance par toute translation de direction *Oz* et par toute rotation d'axe *Oz* et donc :

$$
\overrightarrow{B}(M,t) = B(r,t)\overrightarrow{u_z}
$$

c) On choisit comme contour d'Ampère un rectangle *ABCD* **orienté** disposé comme ci-dessous, le côté *AB* étant à la distance *r* de l'axe :

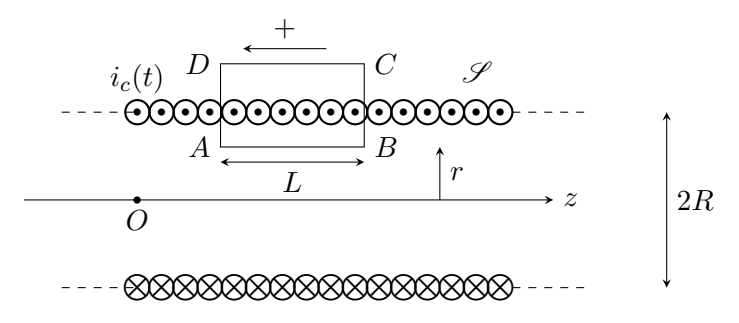

On a donc :

$$
\oint_{ABCD} \overrightarrow{B}.\overrightarrow{d\ell} = \int_{AB} \overrightarrow{B}.\overrightarrow{d\ell} = B(r,t) L
$$

L'intensité électrique qui traverse ce contour est  $i_S(t) = \frac{N}{\ell} \times L i_c(t)$ . On en déduit que :

$$
B(r,t) = \mu_0 \frac{N}{\ell} i_c(t) \text{ et donc } \left[ \overrightarrow{B} = \mu_0 \frac{N}{\ell} i_c(t) \overrightarrow{u_z} \right]
$$

- d) Application numérique :  $\|\vec{B}\| = 5,0.10^{-3}$  T = 5 mT, ce qui n'est pas très important. Pour augmenter la valeur de  $\|\overrightarrow{B}\|$  il faudrait :
	- augmenter le rapport  $N/\ell$  donc augmenter *N* pour  $\ell$  fixé mais on va être limité par le diamètre de la section du fil utilisé.
	- augmenter *i<sup>c</sup>* mais cela va augmenter l'effet Joule dans la résistance du fil et provoquer l'échauffement de celui-ci (cela peut aller jusqu'à faire fondre le fil).

#### **II. INTERACTION ENTRE DEUX BOBINES**

**6)** Le flux du champ magnétique créé par  $(\mathscr{S})$  à travers une spire de  $(\mathscr{B})$  est :

$$
\Phi_1 = \iint_S \overrightarrow{B_{\mathscr{S}}}. \overrightarrow{dS} = \mu_0 \frac{N}{\ell} i_c(t) \pi r_b^2
$$

Le flux total est la somme des flux à travers chaque spire, ce qui donne :

$$
\Phi = \mu_0 \frac{N}{\ell} i_c(t) \pi r_b^2 \times N_b = M i_c(t)
$$

d'où :

$$
M = \mu_0 \frac{N}{\ell} \pi r_b^2 \times N_b
$$

**7)** a) On fait un schéma électrique équivalent au circuit dans lequel est placée ( $\mathscr{B}$ ), en tenant compte de la fém induite par le champ magnétique de  $(\mathscr{S})$  et de la fém induite par le champ magnétique propre de  $(\mathscr{B})$  (inductance propre  $L_b$ ) :

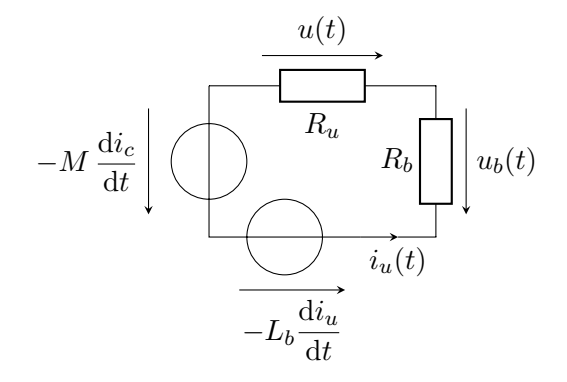

Une loi des mailles conduit à :

$$
-M\frac{di_c}{dt} - L_b \frac{di_u}{dt} - u_b(t) - u(t) = 0
$$

avec avec  $u(t) = R_u i_u(t)$  donc  $u_b(t) = R_b i_u(t) = \frac{R_b}{R_u} u(t)$ , ce qui conduit à l'équation :

$$
\frac{L_b}{R_u} \frac{du}{dt} + \left(1 + \frac{R_b}{R_u}\right) u = -M \frac{di_c}{dt}
$$

b) On utilise les grandeurs complexes  $i_c(t) = I_m e^{j\omega t}$  et  $\underline{u}(t) = U_m e^{j(\omega t + \varphi_u)}$ . On en déduit que :

$$
\left(\frac{jL_b\omega}{R_u} + 1 + \frac{R_b}{R_u}\right)\underline{u} = -j\omega M \underline{i}_c
$$

qui, compte tenu des approximations  $R_u \gg L_b \omega$  et  $R_u \gg R_b$  se transforme en :

$$
\underline{u} = -j\omega M \underline{i}_c \quad \text{d'où} \quad \boxed{U_m = |\underline{u}| = M\omega \, |i_c| = M\omega I_m = 2\pi M f I_m}
$$

Ainsi, *U<sup>m</sup>* varie proportionnellement à la fréquence *f*. On fait donc une régression linéaire sur les couples  $(f, U_m)$ ; on trouve un coefficient de corrélation  $r = 0.99997$  $> 0.99$  ce qui valide le modèle. Le coefficient directeur de la régression est  $a =$ 3,97.10−<sup>3</sup> , ce qui donne :

$$
M = \frac{a}{2\pi I_m} = 6{,}31.10^{-4} \,\mathrm{H}
$$

On en déduit :

$$
N_b = \frac{M\ell}{\mu_0 N \pi r_b^2} \stackrel{AN}{=} 100
$$

La petite bobine possède donc 100 spires.

c) Il y a  $N_b$  spires sur une longeur  $\ell_b$ . Le diamètre de la section du fil du bobinage est donc  $D = \ell_b/N_b = 0.8$  mm. La longeur totale du fil de (B) est  $L = 2\pi r_b \times N_b =$ 12,6 m. La résistance de la bobine est donc :

$$
R_b = \frac{L}{\gamma_{Cu} \pi (D/2)^2} \approx 0.42 \, \Omega
$$

L'inductance propre de (B) peut être évaluée en faisant comme s'il s'agissait d'un solénoïde infini. Le flux propre est :

$$
\Phi_p = \mu_0 \frac{N_b}{\ell_b} i_u(t) \times \pi r_b^2 N_b \quad \text{d'où} \quad L_b = \mu_0 \frac{N_b^2}{\ell_b} \times \pi r_b^2 \approx 2.10^{-4} \,\text{H}
$$

La plus grande fréquence de l'expérience est  $f_m = 1000$  Hz et donc  $L_b\omega$  est toujours inférieur à 1,3  $Ω$ .

Il n'est donc pas très difficile de choisir une résistance  $R_u \gg R_b$  et  $R_u \gg L_b\omega$ . Dès que  $R_u \geqslant 100 \Omega$ , cela convient parfaitement.

- **8)** D'après l'équation de Maxwell-Faraday, le champ magnétique variable  $\overrightarrow{B}(t)$  créé par le  $\overline{E}_1^2$  between  $\overline{E}_2^2$  tel que  $\overline{E}_1^2 = -\frac{\partial \overline{B}}{\partial t}$ .
	- a) On utilise le théorème de Stokes. Soit (C) un contour fermé et (S) une surface quelconque orientée qui s'appuie sur  $(\mathscr{C})$ . On a :

$$
\oint_{(\mathscr{C})} \overrightarrow{E} \cdot d\overrightarrow{l} = \iint_{S} \overrightarrow{rot} \cdot d\overrightarrow{s} = - \iint_{S} \frac{\partial \overrightarrow{B}}{\partial t} \cdot d\overrightarrow{s} = - \frac{d}{dt} \left( \iint_{S} \overrightarrow{B} \cdot d\overrightarrow{s} \right)
$$

Il s'agit de la **loi de Faraday**.

b) Il y a invariance par toute rotation autour de *Oz* et par toute translation le long de  $Oz$  :  $E(r, t)$  ne dépend donc ni de  $\theta$ , ni de *z*. En faisant circuler  $\overrightarrow{E_1}$  sur le cercle de rayon *r* et d'axe *Oz*, on obtient :

$$
2\pi r E(r,t) = -\frac{\mathrm{d}}{\mathrm{d}t} \left( B(t) \pi r^2 \right) = -\pi r^2 \frac{\mathrm{d}B}{\mathrm{d}t}
$$

et donc :

$$
E(r,t) = -\frac{r}{2} \frac{\mathrm{d}B}{\mathrm{d}t} = -\mu_0 \frac{N}{\ell} \frac{r}{2} \frac{\mathrm{d}i_c}{\mathrm{d}t}
$$

c) On utilise la loi d'Ohm locale :

$$
\overrightarrow{j_1} = \gamma_{\text{Al}} \overrightarrow{E_1} = -\mu_0 \gamma_{\text{Al}} \frac{N}{\ell} \frac{r}{2} \frac{\text{d}i_c}{\text{d}t} \overrightarrow{u_{\theta}}
$$

**9)** a) En un point  $M(r, \theta, z)$ , le plan  $(M, \overrightarrow{u_r}, \overrightarrow{u_{\theta}})$  est un plan de symétrie des courants contenant *M* et donc :

$$
\overrightarrow{B_1}(M,t) = B_1(r, \theta, z, t) \overrightarrow{u_z}
$$

De plus, les courants  $\overrightarrow{j_1}$  sont invariants par toute rotation autour de *Oz* et toute translation le long de *Oz* et donc :

$$
\overrightarrow{B_1}(M,t) = B_1(r,t) \overrightarrow{u_z}
$$

b) D'après le formulaire :

$$
\overrightarrow{\text{rot}} \overrightarrow{B_1} = -\frac{\partial B_1}{\partial r} \overrightarrow{u_{\theta}} = -\mu_0^2 \gamma_{\text{Al}} \frac{N}{\ell} \frac{r}{2} \frac{\text{d}i_c}{\text{d}t} \overrightarrow{u_{\theta}} \quad \text{si} \quad a \leqslant r \leqslant b
$$

et

$$
\overrightarrow{\text{rot}} \overrightarrow{B_1} = -\frac{\partial B_1}{\partial r} \overrightarrow{u_{\theta}} = \overrightarrow{0} \quad \text{si} \quad r < a
$$

On en déduit que :

$$
B_1(r,t) = \mu_0^2 \gamma_{A1} \frac{N}{\ell} \frac{r^2}{4} \frac{di_c}{dt} + C_1(t) \quad \text{si} \quad a \le r \le b \quad \text{et} \quad B_1(r,t) = C_2(t) \quad \text{si} \quad r < a
$$

On utilise ensuite la continuité de  $B_1$  en  $r = b$  et  $r = a$  pour trouver  $C_1(t)$  et  $C_2(t)$ :

$$
\mu_0^2 \gamma_{A1} \frac{N}{\ell} \frac{b^2}{4} \frac{di_c}{dt} + C_1(t) = 0
$$
 d'où  $C_1(t) = -\mu_0^2 \gamma_{A1} \frac{N}{\ell} \frac{b^2}{4} \frac{di_c}{dt}$ 

et donc :

$$
B_1(r,t) = \mu_0^2 \gamma_{\text{Al}} \frac{N}{\ell} \frac{(r^2 - b^2)}{4} \frac{\text{d}i_c}{\text{d}t} \quad \text{si} \quad a \leq r \leq b
$$

puis (continuité en  $r = a$ ) :

$$
B_1(r,t) = \mu_0^2 \gamma_{\text{Al}} \frac{N}{\ell} \frac{(a^2 - b^2)}{4} \frac{\text{d}i_c}{\text{d}t} \quad \text{si} \quad r < a
$$

**10)** a) Chaque spire de  $(\mathscr{B})$  est maintenant soumise au champ magnétique  $\overrightarrow{B}_{\text{tot}}$ . On a donc pour une spire de  $(\mathscr{B})$  :

$$
\Phi_1(\overrightarrow{B}_{\text{tot}}/S) = \mu_0 \frac{N}{\ell} i_c(t) \pi r_b^2 - \mu_0^2 \gamma_{\text{Al}} \frac{N}{\ell} \frac{(b^2 - a^2)}{4} \frac{\text{d}i_c}{\text{d}t} \pi r_b^2
$$

$$
= \mu_0 \frac{N}{\ell} \pi r_b^2 \left( i_c(t) - \frac{\mu_0 \gamma_{\text{Al}} (b^2 - a^2)}{4} \frac{\text{d}i_c}{\text{d}t} \right)
$$

d'où le flux magnétique total à travers les  $N_b$  spires :

$$
\Phi(\overrightarrow{B}_{\text{tot}}/S) = \underbrace{\mu_0 \frac{N}{\ell} \pi r_b^2 N_b}_{=M} \left( i_c(t) - \frac{\mu_0 \gamma_{Al} (b^2 - a^2)}{4} \frac{di_c}{dt} \right)
$$

et donc, selon la loi de Faraday :

$$
e_i(t) = -\frac{\mathrm{d}\Phi(\overrightarrow{B}_{\text{tot}}/S)}{\mathrm{d}t} = -M\left(\frac{\mathrm{d}i_c}{\mathrm{d}t} - \frac{\mu_0\gamma_{\text{Al}}\left(b^2 - a^2\right)}{4}\frac{\mathrm{d}^2i_c}{\mathrm{d}t^2}\right)
$$

b) Les conditions  $R_u \gg R_b$  et  $R_u \gg L_b \omega$  reviennent à négliger la résistance et l'inductance propre de  $(\mathscr{B})$ . Le schéma électrocinétique équivalent est :

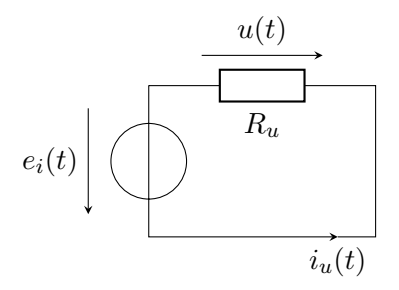

Une loi des mailles conduit donc à :

$$
u(t) = e_i(t) = -M \left( \frac{di_c}{dt} - \frac{\mu_0 \gamma_{Al} (b^2 - a^2)}{4} \frac{d^2 i_c}{dt^2} \right)
$$

En régime sinusoïdal forcé, on introduit les grandeurs complexes  $i_c(t)$  et  $\underline{u}(t)$ . Il vient :

$$
u(t) = -M\left(j\omega - \frac{\mu_0\gamma_{\text{Al}}(b^2 - a^2)}{4}(j\omega)^2\right)\underline{i_c}(t) = -Mj\omega\left(1 - \frac{\mu_0\gamma_{\text{Al}}(b^2 - a^2)}{4}j\omega\right)\underline{i_c}(t)
$$

et donc :

$$
U_m = |\underline{u}| = M\omega \sqrt{1 + \left(\frac{\omega}{\omega_0}\right)^2} I_m
$$

avec :

$$
\omega_0 = \frac{4}{\mu_0 \gamma_{\text{Al}} \left(b^2 - a^2\right)}
$$

On peut proposer le code suivant :

import numpy as np  $N = 10000$  $a_c = 3.0e-2$ 

```
b_c = 3.1e-2gamma_c = 3.77e-7
mu0 = 4 * np.pyi * 1e-7L = []for i in range(N) :
  a = np.random.uniform(0.98*a_c, 1.02*a_c)b = np.random.uniform(0.98*b_c, 1.02*b_c)gamma = np.random.uniform(0.98*gamma,1.02*gamma)
  w0 = 4/mu0/gamma/(b**2 - a**2)L.append(w0)
u_w = np.std(L,ddof = 1)print(u_w0)
```
c) Application numérique :  $\omega_0 = 1,4.10^3$  rad.s<sup>-1</sup>, ce qui correspond à une fréquence  $f_0 = 220$  Hz.

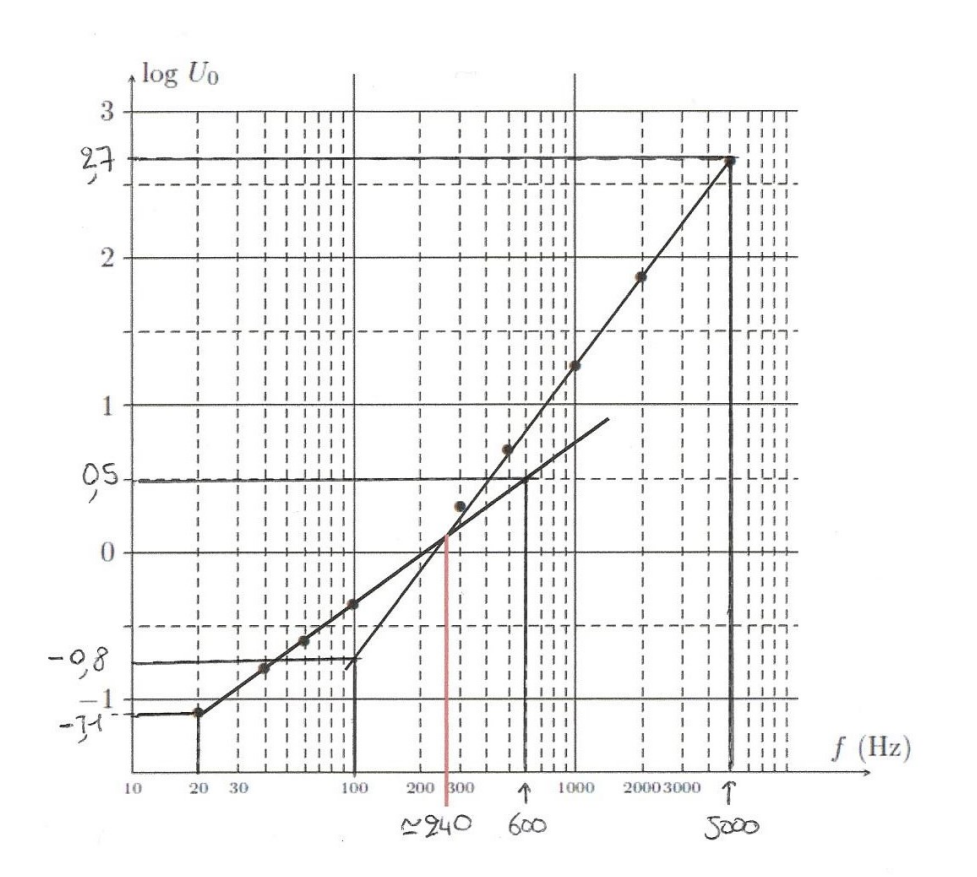

d) En posant  $f_0 = \omega_0/(2\pi)$ , on a donc :

$$
\log U_m = \log(2\pi M I_m) + \log(f) + \frac{1}{2} \log \left[1 + \left(\frac{f}{f_0}\right)^2\right]
$$

Il y a deux asymptotes :

• Asymptote basse fréquence (BF)  $f \ll f_0 : \log U_m = \log(2 \pi M I_m) + \log(f)$ ; c'est une droite de pente 1

• Asymptote haute fréquence (HF)  $f \gg f_0$ :

$$
\log U_m = \log(2\pi M I_m) + 2\log(f) - \log(f_0)
$$

; droite de pente 2

Les deux asymptotes se coupent en :

$$
\log U_m = \log(2\pi M I_m) + \log(f) = \log(2\pi M I_m) + 2\log(f) - \log(f_0) \quad \text{donc} \left[ f = f_0 \right]
$$

En analysant la FIGURE 5, on remarque que :

- on a bien deux droites;
- la pente de l'asympote BF est :

$$
p_{BF} = \frac{0.5 + 1.1}{\log(600) - \log(20)} = 1.08 \approx 1
$$

• la pente de l'asympote HF est :

$$
p_{HF} = \frac{2,7 + 0,8}{\log(5000) - \log(100)} = 2,06 \approx 2
$$

• les deux asymptotes se croisent en $f_0 \approx 240~\text{Hz}$ 

En conclusion, mis à part une différencte de 20 Hz sur *f*0, ce qui correspond à un écart relatif de 9%, les résultats expérimentaux confirment le modèle théorique.

#### **II. L'EFFET HALL**

**11)** a) Il crée une force de Lorentz qui fait dévier les électrons de leurs trajectoires rectilignes.

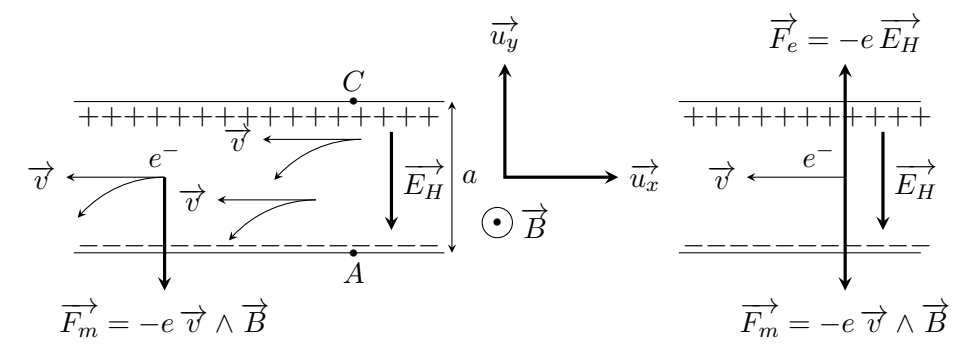

b) Les électrons viennent s'accumuler vers la face inférieure qui se charge négativement et il y a un défaut d'électrons sur la face supérieure qui se charge donc positivement. Un champ électrique transverse  $\overrightarrow{E_H}$  est créé, dirigé des charges positives vers les charges négatives.

Ce champ crée une différence de potentiel  $V_C - V_A > 0$  puisque le champ électrique est dirigé vers les potentiels décroissants.

**12)** a) Chaque électron de conduction est soumis à la force électrique et à la force magnétique, qui se compensent selon  $\overrightarrow{u_y}$  :

$$
-e\overrightarrow{E_H} - e\overrightarrow{v} \wedge \overrightarrow{B} = \overrightarrow{0} \quad \text{d'où} \quad \boxed{\overrightarrow{E_H} = -\overrightarrow{v} \wedge \overrightarrow{B}}
$$

b) On a :  $\overrightarrow{j} = -e n_e \overrightarrow{v}$ . c) Comme :  $I = \iint_{a \times b} \overrightarrow{j} \cdot d\overrightarrow{S} = j ab \ d' \overrightarrow{ou} \ j = \frac{I}{ab}$ 

il en résulte que :  $\,$ 

$$
\overrightarrow{E_H} = \frac{\overrightarrow{j}}{en_e} \wedge \overrightarrow{B} = -\frac{jB}{en_e} \overrightarrow{u_y} = -\frac{IB}{en_e ab} \overrightarrow{u_y} = -\frac{dV}{dy} \overrightarrow{u_y}
$$

 $et\; donc$  :

$$
V(y) = \frac{IB}{en_e ab}y + \text{Cste}
$$

La différence de potentiel est donc :  $% \left( \beta \right)$ 

$$
V_H = V(y = a) - V(y = 0) = \frac{IB}{en_e b} = \frac{R_H IB}{b}
$$
 avec 
$$
R_H = \frac{1}{en_e}
$$

- 13) Applications numériques :
	- a) Il y a  $\frac{\mu N_A}{M}$  atomes par unité de volume, donc autant d'électrons de conduction. On en déduit :

$$
n_e = \frac{8,92 \times 6,02.10^{23}}{64} = 8,4.10^{22} \text{cm}^{-3} \text{ d'où } \boxed{V_H = 7,4.10^{-8} \text{ V}}
$$

Ce n'est pas une valeur mesurable malgré les valeurs réalistes pour I et B (bien que  $I$  soit grande, c'est une valeur tout à fait accessible).

La localisation des charges  $+$  et  $-$  sur les deux faces dépend du signe des charges des porteurs de charge mobiles et il en résulte que le signe de la tension de Hall  $V_H$  peut nous renseigner sur ces porteurs.

b) C'est parce que  $n_e$  est plus petit que dans un métal. On a :

$$
B = \frac{n_e e b V_H}{I} = 340 \,\mathrm{mT}
$$

c) La densité de porteurs mobiles varie avec la température. Posons  $T_0 = 300$  K. La variation relative de  $R_H$  s'écrit :

$$
\left| \frac{R_H(T_0 + 10) - R_H(T_0)}{R_H(T_0)} \right| = 1 - \exp\left[ \frac{E}{R} \left( \frac{1}{T_0 + 10} - \frac{1}{T_0} \right) \right]
$$

$$
= 1 - \exp\left( -\frac{E}{R} \frac{10}{(T_0 + 10)T_0} \right) \stackrel{AN}{\approx} 20\%
$$

Cette variation est importante et il faut contrôler soigneusement la température pour avoir des mesures fiables.

### III. RÉALISATION D'UN WATTMÈTRE À EFFET HALL

14) a) Comme la sonde prélève un courant négligeable, (D) est traversé par un courant d'intensité  $i_c(t) = I_m \cos(\omega t)$ . Utilisons les grandeurs complexes pour traiter cette question :

$$
\underline{u}_D(t) = (R + jL\omega)\,\underline{i}_c(t)
$$

 $d'$ où :

$$
|\underline{u}_D(t)| = U_m = \sqrt{R^2 + (L\omega)^2} I_m \quad \text{et} \quad \varphi = \arg(R + jL\omega) = \arctan\left(\frac{L\omega}{R}\right)
$$

A.N. :  $U_m = 95$  V et  $\varphi = -81^{\circ} = -1.41$  rad. b) On  $a$  :

$$
P(t) = u_D(t)i_c(t) = U_m I_m \cos(\omega t) \cos(\omega t + \varphi) = \frac{U_m I_m}{2} [\cos(2\omega t + 2\varphi) + \cos(\varphi)]
$$

On en déduit la puissance moyenne, sachant que  $\langle \cos(2\omega t + 2\varphi) \rangle = 0$ :

$$
\langle P \rangle = \frac{U_m I_m}{2} \cos(\varphi) = \frac{\sqrt{R^2 + (L\omega)^2} I_m^2}{2} \frac{R}{\sqrt{R^2 + (L\omega)^2}} = \frac{R I_m^2}{2} \stackrel{AN}{\approx} 23 \text{ Watts}
$$

**15)** a) Le montage de la sonde de Hall et de la bobine peut être représenté comme sur le schéma ci-dessous :

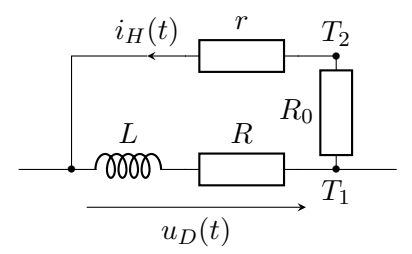

On remarque que la tension aux bornes de l'association série  $r + R_0$  est  $u_D(t)$ . On a donc :

$$
i_H(t) = \frac{u_D(t)}{r + R_0}
$$

D'autre part, le champ magnétique créé par  $(\mathscr{S})$  s'écrit :  $B(t) = \mu_0 \frac{N}{\ell}$  $\frac{d}{\ell}$  *i<sub>c</sub>*(*t*). La tension de Hall s'écrit donc :

$$
V_H(t) = \frac{R_H i_H(t) B(t)}{b} = \frac{\mu_0 R_H N}{\ell b (r + R_0)} u_D(t) i_c(t) \quad \text{d'où} \quad k = \frac{\mu_0 R_H N}{\ell b (r + R_0)}
$$

b) Comme :

$$
V_H(t) = kU_m I_m \cos(\omega t) \cos(\omega t + \varphi) = \frac{kU_m I_m}{2} [\cos(\varphi) + \cos(2\omega t + 2\varphi)]
$$

Il en résulte que la puissance moyenne peut être obtenue en éliminant le terme  $\cos(2\omega t + 2\varphi)$ , ce qui se fait avec un filtre passe-bas dont la fréquence de coupure  $f_c$  est très inférieure à  $2f = 100$  Hz.